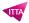

# Configuring and Operating Microsoft Azure Virtual Desktop (AZ-140)

## **Description**

## Mastering Virtual Desktop Management on Azure

Desktop virtualization has become essential for companies looking to provide a flexible, secure, and high-performance work environment. The "Configuring and Operating Microsoft Azure Virtual Desktop (AZ-140)" training course equips you with all the necessary skills to design, deploy, and efficiently manage Azure Virtual Desktop.

# A Comprehensive and Hands-On Program

This in-depth course covers all aspects of Azure Virtual Desktop administration, including host pool configuration, remote session management, and performance optimization. You will learn how to use FSLogix for advanced user profile management and how to monitor virtual environments' health using Azure Monitor. Each module combines theory and hands-on practice, ensuring an effective and practical learning experience.

#### Niveau

Intermédiaire

#### **Course Content**

#### **Module 1: Azure Virtual Desktop Architecture**

- Understand Azure Virtual Desktop components
- Differentiate between personal and pooled desktops
- Learn about service updates for Azure Virtual Desktop
- Understand Azure limitations for Azure Virtual Desktop
- Determine virtual machine sizing for Azure Virtual Desktop
- · Analyze Azure Virtual Desktop pricing

#### **Module 2: Design the Azure Virtual Desktop Architecture**

- · Assess network capacity and speed requirements
- Use Azure Virtual Desktop Experience Estimator
- Recommend an operating system for Azure Virtual Desktop
- · Balance host pools effectively
- Understand recommendations for using subscriptions and management groups
- Configure a location for Azure Virtual Desktop metadata
- Recommend configurations based on performance requirements

#### Module 3: Design for User Identities and Profiles

- Select an appropriate licensing model
- Differentiate between personal and multi-session desktops
- Recommend an appropriate storage solution
- Plan for desktop client deployment

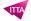

- Plan for Azure Virtual Desktop client deployment Remote Desktop Protocol (RDP)
- Use Windows Desktop client for multiple devices
- Implement hybrid identity with Microsoft Entra ID
- Plan for Microsoft Entra Connect for user identities

#### Module 4: Implement and Manage Networking for Azure Virtual Desktop

- Plan and implement Remote Desktop Protocol Shortpath
- Analyze connection quality in Azure Virtual Desktop
- Understand RDP bandwidth requirements
- Configure RDP Shortpath for Azure Virtual Desktop
- Manage connectivity between internet and on-premises networks
- Plan and implement Azure Private Link for Azure Virtual Desktop
- Create an RDP connection to a Windows VM using Azure Bastion
- Monitor and troubleshoot networking with Network Watcher

#### Module 5: Implement and Manage Storage for Azure Virtual Desktop

- Plan storage for Azure Virtual Desktop user data
- · Understand Azure storage management
- Differentiate between Azure Files tiers
- Differentiate between Azure NetApp Files tiers
- Implement storage accounts for Azure Virtual Desktop

## Module 6: Create and Configure Host Pools and Session Hosts

- Understand prerequisites for Azure Virtual Desktop
- Choose operating systems and Azure regions
- Plan network and Remote Desktop client deployment
- Create a host pool
- Create a host pool using the Azure portal
- · Add session hosts to a host pool
- Customize Remote Desktop Protocol (RDP) properties for a host pool

#### Module 7: Create and Manage Session Host Images

- Create a golden image in Azure
- Use Azure VM Image Builder
- Create an Azure Virtual Desktop image with VM Image Builder and PowerShell
- Plan for image updates and management
- Manage licensing for session hosts running Windows client
- Install language packs in Azure Virtual Desktop

#### **Module 8: Manage Access for Azure Virtual Desktop**

- Select an identity strategy for Azure Virtual Desktop
- Select an authentication strategy for Azure Virtual Desktop
- Implement role-based access control (RBAC) for Azure Virtual Desktop
- Plan and implement Azure roles and RBAC
- Assign RBAC roles to Azure Virtual Desktop service principals
- Enforce Microsoft Entra multifactor authentication using Conditional Access
- Integrate Azure Virtual Desktop with Microsoft Intune

#### **Module 9: Manage Security for Azure Virtual Desktop**

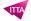

- Understand security recommendations for Azure Virtual Desktop
- Connect Azure subscriptions to Microsoft Defender for Cloud
- Use Microsoft Defender for Endpoint for session security
- Apply Zero Trust principles to Azure Virtual Desktop
- Plan and implement Conditional Access policies
- · Manage security posture and threat protection

## Module 10: Implement and Manage FSLogix

- Understand FSLogix and its components
- Configure FSLogix Profile Containers
- Configure FSLogix Office Containers
- Set up profile containers with Cloud Cache
- Use FSLogix Apps RuleEditor and Rule Sets
- · Create and implement Rule Sets for Application Masking
- Implement Azure NetApp Files for Azure Virtual Desktop

#### **Module 11: Configure User Experience Settings**

- Connect to Azure Virtual Desktop with the Remote Desktop client
- Configure session timeout properties
- Implement Start Virtual Machine on Connect feature
- Configure Universal Print
- · Configure device redirections
- Troubleshoot Azure Virtual Desktop clients

#### Module 12: Install and Configure Apps on a Session Host

- Create and configure an application group
- · Assign users to application groups
- Publish applications as RemoteApps
- Implement and manage OneDrive in multisession environments
- Implement and manage Microsoft Teams for Remote Desktop
- Implement and manage Microsoft 365 Apps on session hosts
- Configure dynamic application delivery with app attach or MSIX app attach
- Create an application package for app attach

#### Module 13: Monitor and Manage Performance and Health

- Configure log collection and analysis for session hosts
- Monitor Azure Virtual Desktop using Azure Monitor
- Customize Azure Monitor workbooks for Azure Virtual Desktop Insights
- Monitor Azure Virtual Desktop with Azure Advisor
- Implement scaling plans in host pools
- · Optimize capacity and performance

#### Module 14: Plan and Implement Updates, Backups, and Disaster Recovery

- Design a disaster recovery strategy for Azure Virtual Desktop
- Implement a backup strategy for Azure Virtual Desktop
- Monitor costs using Azure Cost Management

#### Lab / Exercises

Visit us at itta.net

 This course provides you with exclusive access to the official Microsoft lab, enabling you to practice your skills in a professional environment.

#### **Documentation**

 Access to Microsoft Learn, Microsoft's online learning platform, offering interactive resources and educational content to deepen your knowledge and develop your technical skills.

#### **Exam**

• This course prepares for the AZ-140: Azure Virtual Desktop Specialty certification

#### **Participant profiles**

- Azure Virtual Desktop Administrators
- · Cloud and Infrastructure Architects
- System Engineers specializing in Virtualization
- Microsoft 365 Administrators
- IT Managers responsible for Virtual Desktop management

### **Prerequisites**

- Experience in Azure administration
- Knowledge of VDI infrastructures and networking
- · Proficiency in Azure tools such as PowerShell and Cloud Shell

#### **Objectives**

- Deploy and configure Azure Virtual Desktop
- · Optimize user profile management with FSLogix
- Implement and manage Azure Virtual Desktop networking
- Monitor the performance and security of VDI environments
- Automate administrative tasks with Azure PowerShell
- Plan a backup and disaster recovery strategy

#### **Description**

Configuring and Operating Microsoft Azure Virtual Desktop (AZ-140)

**Classroom Registration Price (CHF)** 

3200

**Virtual Classroom Registration Price (CHF)** 

3000

**Duration (in Days)** 

1

Reference

AZ-140T00